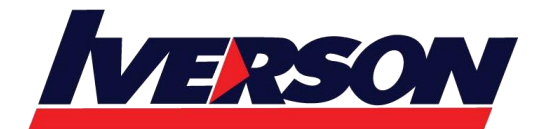

**Iverson Associates Sdn Bhd (303330-M)** Suite T113 - T114, 3<sup>rd</sup> Floor, Centrepoint, Lebuh Bandar Utama Bandar Utama, 47800 Petaling Jaya, Selangor Darul Ehsan Tel: 03-7726 2678 Fax: 03-7727 9737 Website: www.iverson.com.my

Course Outline ::EXC16I::

**Module Title : Microsoft Excel 2016 Intermediate**

**Duration : 1 day**

# **Course Outline**

**Module 1: Working with Formulas**  Concept of Formulas Understanding Relative and Absolute Cell References Understanding Named Ranges Defining Named Ranges Editing Named Ranges Deleting Named Ranges Using Named Ranges in Formulas Using Array Formulas Using 3D References

### **Module 2: Working with Functions (I)**

Concept of Functions Using Advanced Functions Using Logical Function: IF Using Logical Function: AND Using Logical Function: OR Using Logical Function: IFS, SWITCH

### **Module 3: Working with Functions (II)**

Using Statistical functions: AVERAGEIF, COUNTIF Using Lookup Functions: VLOOKUP ,HLOOKUP, LOOKUP Using Text functions: TEXTJOIN, CONCAT Using Statistical Functions: MAXIFS and MINIFS

#### **Module 4: Auditing Worksheets**

Tracing Formula Precedents and Dependents Showing Formulas Evaluating Formulas

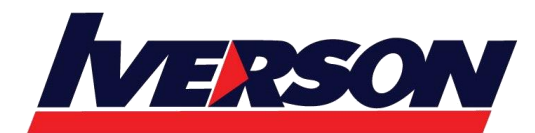

**Iverson Associates Sdn Bhd (303330-M)** Suite T113 - T114, 3<sup>rd</sup> Floor, Centrepoint, Lebuh Bandar Utama Bandar Utama, 47800 Petaling Jaya, Selangor Darul Ehsan Tel: 03-7726 2678 Fax: 03-7727 9737 Website: www.iverson.com.my

Course Outline ::EXC16I::

Using Error Option Buttons Running an Error Check

## **Module 5: Working with Table**

Converting Data in range as a Table Total the Data in Table Removing Duplicates from Table Using Sort and Filter